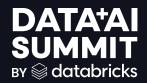

## Why Version Control Is Essential For Your Lakehouse Architecture

Oz Katz, June 2024

### DATA LAKEHOUSE

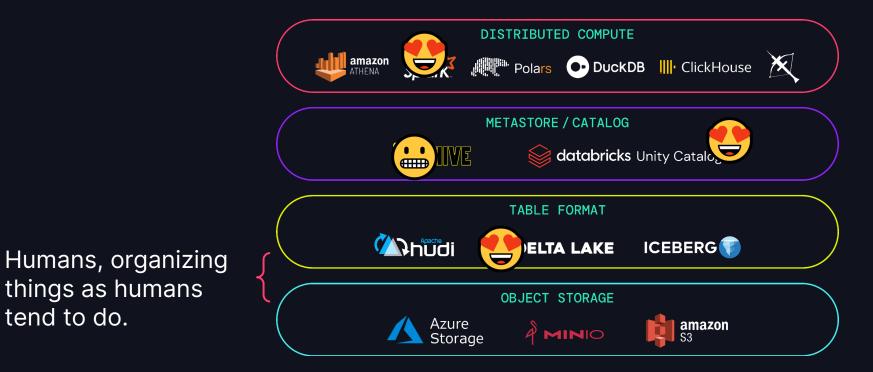

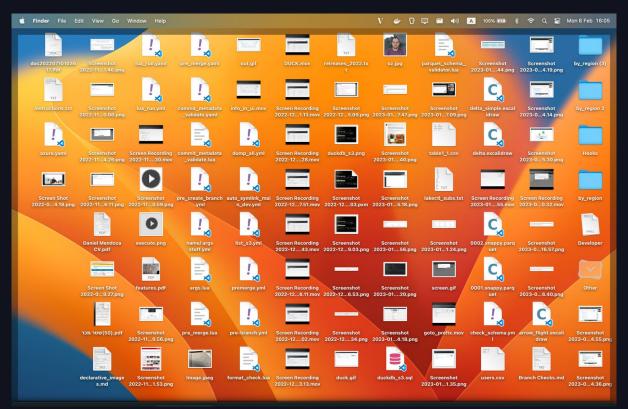

YES, THIS IS MY ACTUAL DESKTOP

### HUMANS

#### ARE CREATIVE, MESSY

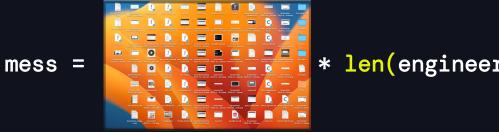

#### \* len(engineers) \* len(data\_scientists)<sup>2</sup>

#### HUMANS

#### NAMING THINGS

| •••• • (aresoS3 bucket x + |                     |                                                                                                    |                                      |                                                    |                                |                          |                      |                  |  |
|----------------------------|---------------------|----------------------------------------------------------------------------------------------------|--------------------------------------|----------------------------------------------------|--------------------------------|--------------------------|----------------------|------------------|--|
|                            | ii s3.console.aws.a | amazon.com/s3/buckets/oz-repo?region=us-east-1&prefi:                                                                        | x=data-lake/ML/models/inventory-pred | ictions/&showversions=false                        |                                |                          |                      | 🧧 🌲 🔲 🚾 i        |  |
| aws                        | Services            | Q Search                                                                                                    |                                      | [Option+S]                                         |                                | D 4 0                    | Global 🔻             | oz.katz 🔻        |  |
| MAI 🛅                      |                     |                                                                                                    |                                      |                                                    |                                |                          |                      |                  |  |
| =                          |                     |                                                                                                    |                                      |                                                    |                                |                          |                      |                  |  |
|                            | grant them p        | (9)<br>the fundamental entities stored in Amazon 53.<br>permissions. Learn more<br>Copy S3 URI Copy URL<br>objects by prefix |                                      | ory 🕻 to get a list of all objects i Open 🔀 Delete |                                | access your objects, you | ll need to explicitl | _                |  |
|                            |                     |                                                                                                    | ▲ Type ▽                             | Last modified                                      | ⊽ Size                         |                          | class                | ~                |  |
|                            |                     |                                                                                                    |                                      |                                                    | ✓ Ji2€                         |                          |                      | •                |  |
|                            |                     | prod_v1/                                                                                                    | Folder                               | -                                                  |                                |                          |                      |                  |  |
|                            |                     | ] prod_v2/                                                                                                    | Folder                               |                                                    |                                |                          |                      |                  |  |
|                            |                     | prod/                                                                                                    | Folder                               | -                                                  |                                |                          |                      |                  |  |
|                            | _                   | staging/                                                                                                    | Folder                               |                                                    |                                | ~ ~                      |                      |                  |  |
|                            |                     | test_bla/                                                                                                    | Folder                               |                                                    |                                |                          |                      |                  |  |
|                            |                     | test_now_it_works/                                                                                                    | Folder                               | ~                                                  |                                |                          |                      |                  |  |
|                            |                     | ] test_ozk/                                                                                                    | Folder                               | -                                                  |                                |                          |                      |                  |  |
|                            |                     | test_ozk2/                                                                                                    | Folder                               | -                                                  |                                |                          |                      |                  |  |
|                            |                     | test/                                                                                                    | Folder                               | -                                                  |                                |                          |                      |                  |  |
|                            |                     |                                                                                                    |                                      |                                                    |                                |                          |                      |                  |  |
| Feedback                   | Language            |                                                                                                    |                                      | © 2023, An                                         | nazon Web Services, Inc. or it | ts affiliates. Privacy   | Terms Coo            | okie preferences |  |

5

#### YOUR CODE (ANOTHER HUMAN ARTIFACT) \*IS\* MUCH BETTER, LASSURE YOU

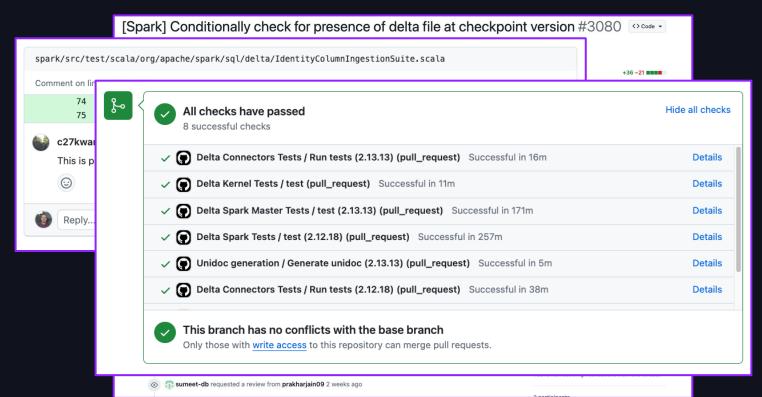

6

# BUT DATA IS HARDER

### WHERE DO I RUN TESTS?

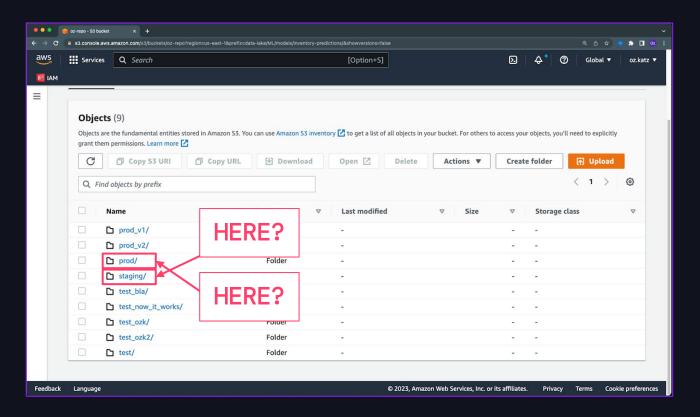

8 8

#### WHEN DO I RUN TESTS? (SPOILER: TOO LATE)

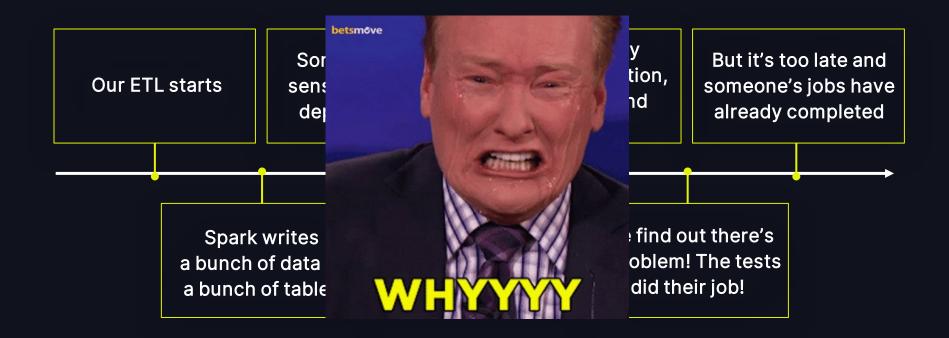

## WHAT IF...

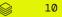

### WE COULD TO DO THIS:

| ●●●      | 😝 ar repa - 13 bucket<br>8 - 53 console.aves |                                                                                                    |                |         |               |                                     |            |            |           | • <b>•</b> • • |
|----------|----------------------------------------------|----------------------------------------------------------------------------------------------------|----------------|---------|---------------|-------------------------------------|------------|------------|-----------|----------------|
| aws      | Services                                     | Q Search                                                                                                    |                |         | [Option+5]    | , i                                 | 2 4        | 0          | Global 🔻  | oz.katz 🔻      |
| 🖬 им     |                                              |                                                                                                    |                |         |               |                                     |            |            |           |                |
| =        |                                              | -                                                                                                    |                |         |               |                                     |            |            |           |                |
|          | Objects                                      | (9)                                                                                                    |                |         |               |                                     |            |            |           |                |
|          |                                              | Objects are the fundamental entities stored in Amazon S3. You can use Amazon S3 inventory 🔀 to get a list of all objects in your bucket. For others to access your objects, you'll need to explicitly<br>grant than parametaions. Learn more 🕑 |                |         |               |                                     |            |            |           |                |
|          | C                                            | 🗇 Copy S3 URI                                                                                                    | 🗇 Copy URL 🔛 D | ownload | Open 🔀 Delete | Actions <b>v</b>                    | reate fold | er 🚺       | Upload    |                |
|          | Q. Find                                      | objects by prefix                                                                                                    |                |         |               |                                     |            | <          | 1 >       | ۲              |
|          |                                              | lame                                                                                                    | ▲ Туре         | . ⊽     | Last modified | ⊽ Size                              | ⊽ Sto      | rage class |           | v              |
|          | 0 0                                          | prod_v1/                                                                                                    | Fold           | er      |               |                                     |            |            |           |                |
|          |                                              | prod_v2/                                                                                                    | Folds          | er      |               |                                     |            |            |           |                |
|          | 0 0                                          | prod/                                                                                                    | Fold           | er .    | -             |                                     |            |            |           |                |
|          | 0 0                                          | staging/                                                                                                    | Fold           | er      |               |                                     |            |            |           |                |
|          | 0 0                                          | test_bla/                                                                                                    | Folds          | er.     |               |                                     |            |            |           |                |
|          | 0 0                                          | test_now_it_works/                                                                                                    | Fold           | ar      | -             |                                     |            |            |           |                |
|          | 0 0                                          | test_ozk/                                                                                                    | Fold           | ar      | -             |                                     |            |            |           |                |
|          | 0 C                                          | test_ozk2/                                                                                                    | Folds          | er.     | -             |                                     |            |            |           |                |
|          | 0 C                                          | test/                                                                                                    | Folds          | er      |               |                                     |            |            |           |                |
|          |                                              |                                                                                                    |                |         |               |                                     |            |            |           |                |
| Feedback | k Language                                   |                                                                                                    |                |         | © 2023, A     | mazon Web Services, Inc. or its aff | liates. P  | rivacy T   | erms Cool | le preferences |

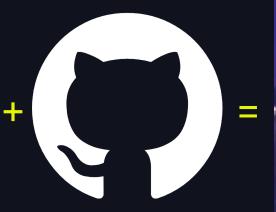

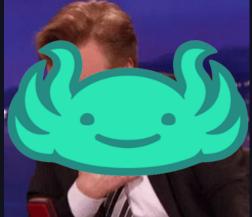

### WE CAN!

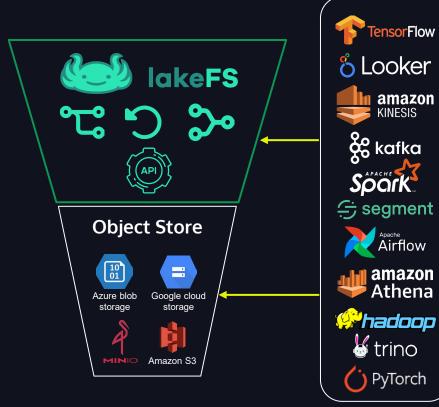

s3://data-repo/collections/foo

#### s3://data-repo/<u>main</u>/collections/foo

#### •••+

lakectl branch create  $\setminus$ "lakefs://data-repo@my-experiment" \ --source "lakefs://data-repo/main"

// output: // created branch 'my-experiment', // pointing to commit ID: 'd1e9adc71c10a'

amazon

**KINESIS** 

Apache Airflow

### WE CAN! Apache Spark Delta Lake Transactional lakeFS Resilient AWS S3 / ADLS / GCS / MinIO / ... Durable

#### https://docs.lakefs.io/integrations/spark.html

### WHERE & WHEN DO I RUN TESTS?

#### ON A BRANCH, BEFORE MERGING

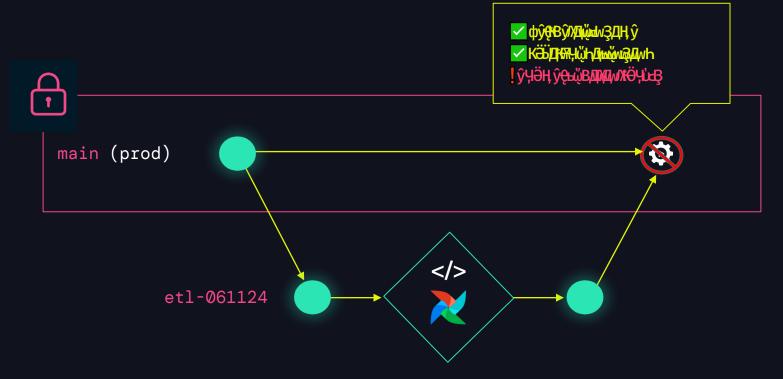

### WHERE DO I RUN TESTS?

#### **ON A BRANCH, BEFORE MERGING**

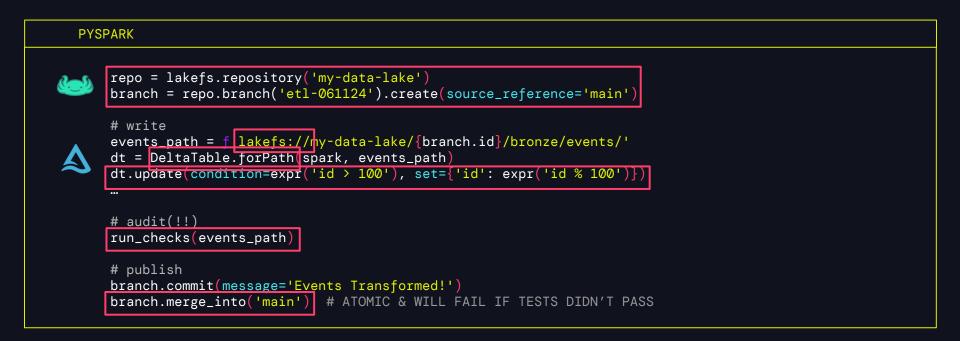

### COOL! WHAT ELSE CAN IT DO? LOTS OF GIT-Y STUFF

| ••• <                                                                                                    |                                                                                                    |                  |             |                      |      |          |        |   | Ç | ) | + |
|----------------------------------------------------------------------------------------------------|----------------------------------------------------------------------------------------------------|------------------|-------------|----------------------|------|----------|--------|---|---|---|---|
| C lakeFS                                                                                                    |                                                                                                    | 9                | 8           | oz.ka                | tz@t | reeverse | e.io 🝷 |   |   |   |   |
| Repositories / my-                                                                                                    | data-lake                                                                                                    |                  |             |                      |      |          |        |   |   |   |   |
| Objects E                                                                                                    | ₽ Branches                                                                                                    | 🛇 Tags           | ្រេ Compare | • Actions 🕸 Settings |      |          |        |   |   |   |   |
| branch: <b>m</b>                                                                                                    | ain v                                                                                                    |                  |             |                      |      |          |        |   |   | α |   |
|                                                                                                    | Airflow :: Ingest events 06/11/24<br>oz.kat2@treeverse.io committed at 05/09/2024 16:07:57 (14 days ago)                   |                  |             |                      |      | Θ        | ۵      | Ð | Ø |   |   |
| and the second second sec | Add labels for moar hotdogz<br>oz.katz@treeverse.io committed at 05/09/2024 16:07:13 (14 days ago)                         |                  |             |                      |      | Θ        | ۵      | ð | Ŷ |   |   |
|                                                                                                    | Fing up completely and deleting a bunch of things!<br>oz.katz@treeverse.io committed at 03/28/2024 15:36:57 (2 months ago) |                  |             |                      |      | $\odot$  | ۵      | д | Ø |   |   |
| and the second second second                                                                                                    | ev' into 'main'<br>treeverse.io committed at 03                                                                            | 7 (2 months ago) |             | 4eb6a700fe641f5a     | 0    | ۵        | д      | Ø |   |   |   |

Reproducibility - using immutable commits

Rollback to last known good state - lowering cost of mistakes in prod

Multiple dev environments without copying data, using copy-on-write branching

# THANK YOU Oz & your production DAGs

i 17

### LEARN MORE

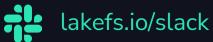

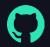

github.com/treeverse/lakeFS

docs.lakefs.io/quickstart

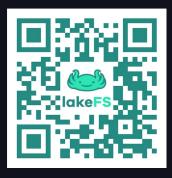

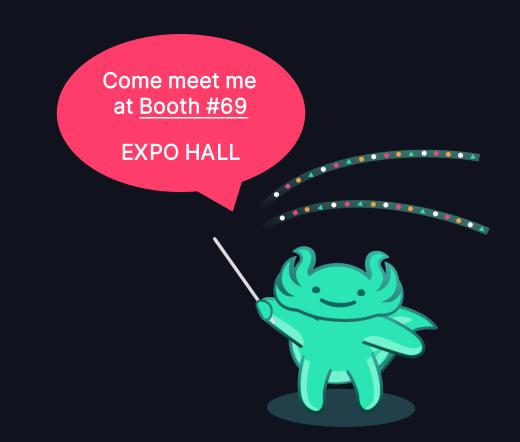